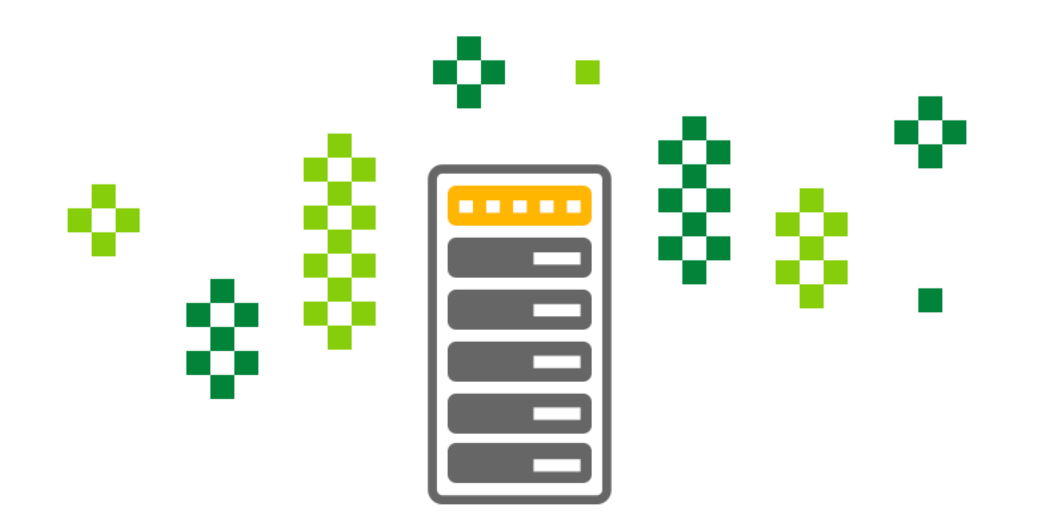

# Over coming traditional network limitations with open source

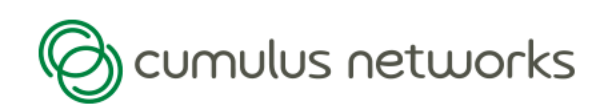

#### **Modern datacenters adoption of new technologies**

- •application demands push protocol scale
- •physical (100Gbps distance, speed of light)
- •administrative (layer 8) resources

"SDN", OpenFlow, network virtualization, configuration management, and many other efforts are throwing a wrench against traditional networking practices

#### **Traditional networking**

## **Typical Network Operating System** (switch and/or router)

- •Structured as "black box"
	- $\bullet$  CLI  $!=$  API
- •Closed development model
	- Diagnostics "under the hood" difficult to see
- •Complicated management tool chains
	- SNMP MIB's... hell
	- Screen scraping... regex's change on OS version
	- Arcane / low adoption scripting languages

•Not geared for rapid spin-up / spin-down of resources

#### **Modern datacenter network roots**

#### •IP-based networks

• Limited adoption - large scale L2, InfiniBand, ATM

## •Configuration management / automation

- Monitoring
- Policy enforcement
- Rapid spin-up / spin-down

### •New breed of applications

• East-West vs. North-South flows

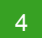

## **Linux?**

#### •Dominate server platform

- Well established ecosystem of distributions, best practices, knowledge
- Open well documented API, large selection of language interpreters
- Excellent networking support IPv6, NAT's, QoS, accounting
- •Vibrant community which fuels rapid innovation

## •Heavy automation frameworks

• Open nature has facilitated huge management tool-chain progress

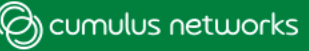

# GNU/Linux is a great fit as the OS for *not just* servers but also routers and switches in the modern data center

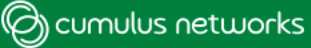

#### **Operating System Evolution**

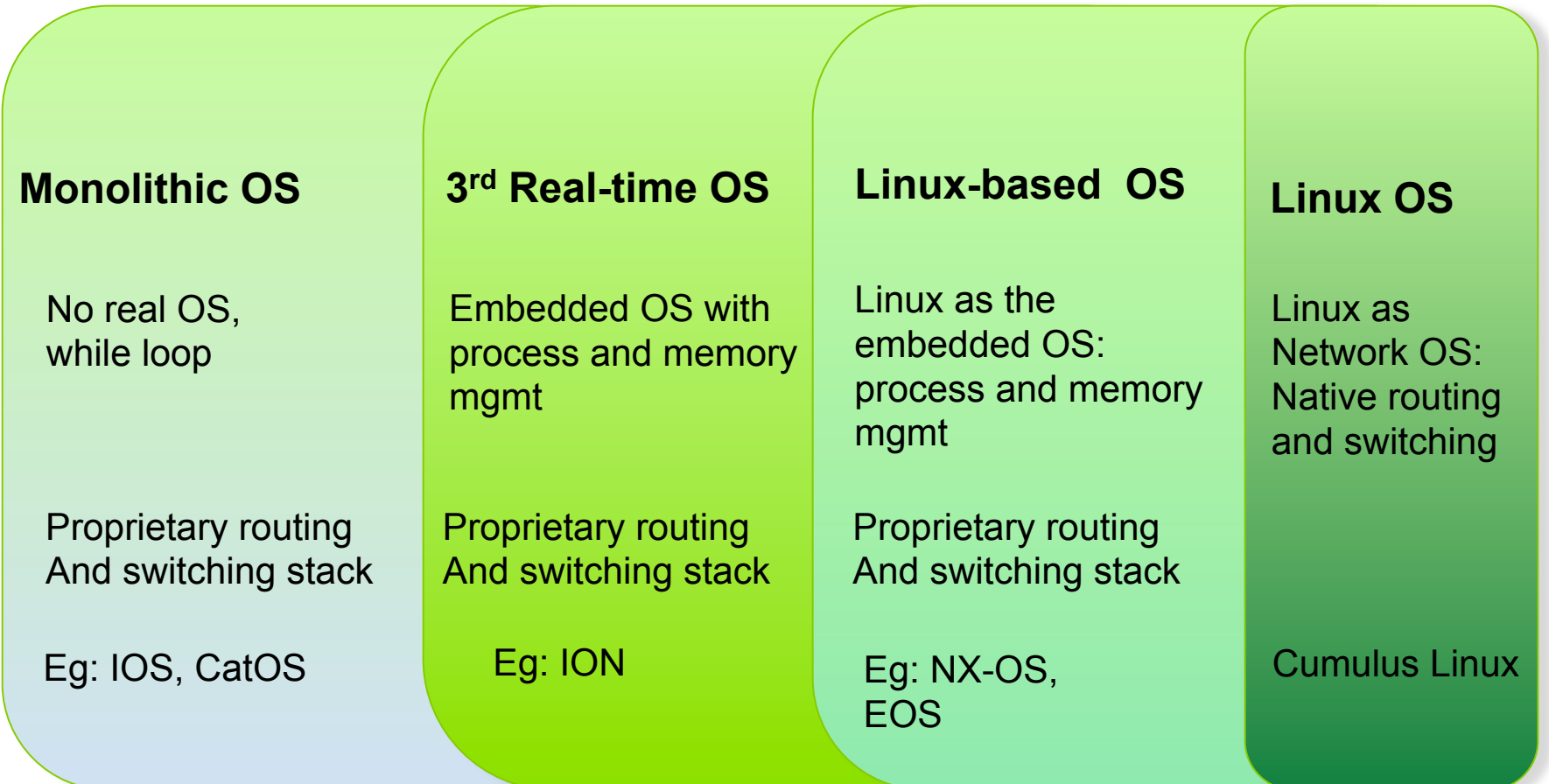

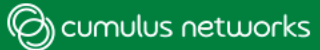

# **What advantages does this provide?**

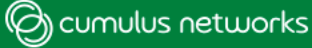

#### **Open Source L2 & L3**

## Routing

- Quagga (many forks), BIRD, Xorp
	- •OSPF unnumbered
	- •BGP next-hop self
	- •Looking glass

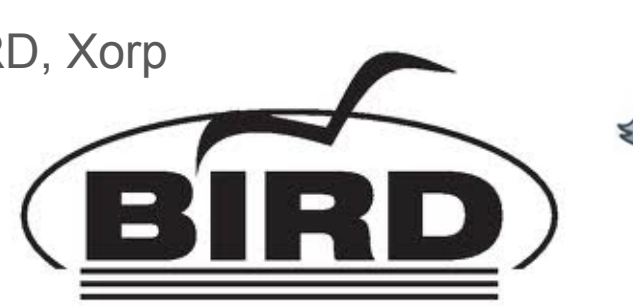

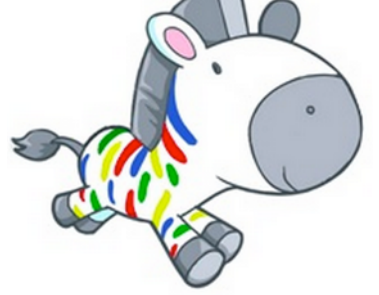

## Bridging

• Kernel STP, MSTPD (BDPU Guard, Bridge Assurance)

#### **Discovery**

• LLDAP, Open-LLDP, LLDPD (many implement CDP, FDP, etc.)

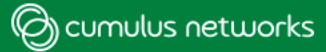

### **L8 Management**

### •Traditional tools

- **TCL** limited adoption
- **XSLT** single vendor, mostly supplied tools
- **Except** Rancid base, very popular

## •"DevOps" tools have major adoption

- Cfengine, Puppet, Chef, Ansible
- Salt, Trigger, ... literally new tools every quarter
- Large diverse communities (conferences, books, professional services)
- Nirvana = same tool chain for compute AND network environments

## •"NetDevOps" re-born again

- NetDev abstraction layer in puppet, chef, & ansible
- Possible "SDN" pill which CCIE's can appreciate?

## **Monitoring**

### • **Traditional tools**

- SNMP Where can I get a copy of the MIB?
- MRTG
- Cacti
- **Newer tools** (again, compute folks learned long ago SNMP was a fail)
	- CollectD
	- Diamond
	- Graphite
	- Sensu
- **Deploy agents directly on the network devices, pushing stats and state, instead of polling**

#### **Cumulus Networks contributions**

- **ONIE** 
	- Open Source boot loader for network devices

## • **Prescriptive Topology Daemon**

• Data centre cable verification using LLDP

## • **Quagga**

• Actively submitting patches, major bugfixes

## • **MSTP**

• Bridge assurance, various bugfixes

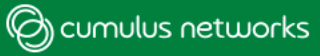

## **ONIE - Open Network Install Environment**

#### **Problem:**

•Switches need the equivalent of a boot loader to allow disaggregation of hardware from operating system

#### **Solution: ONIE, installer environment to address open hardware ecosystem**

•A small, Linux based operating system that comes pre-installed on bare metal switches

•Provides an environment for network OS installers (Network operating system neutral)

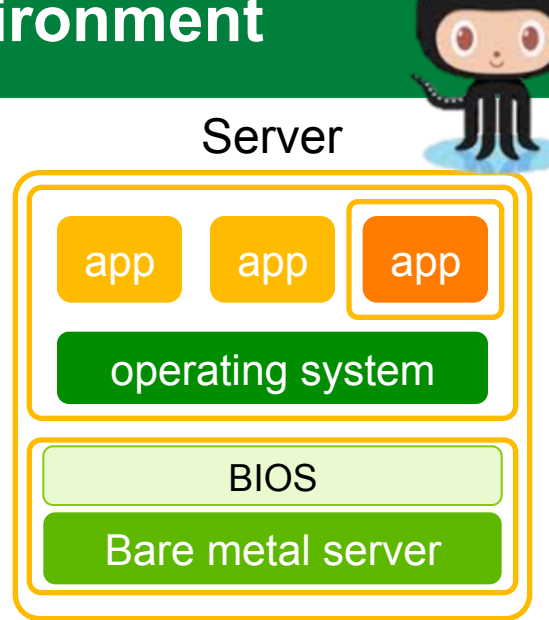

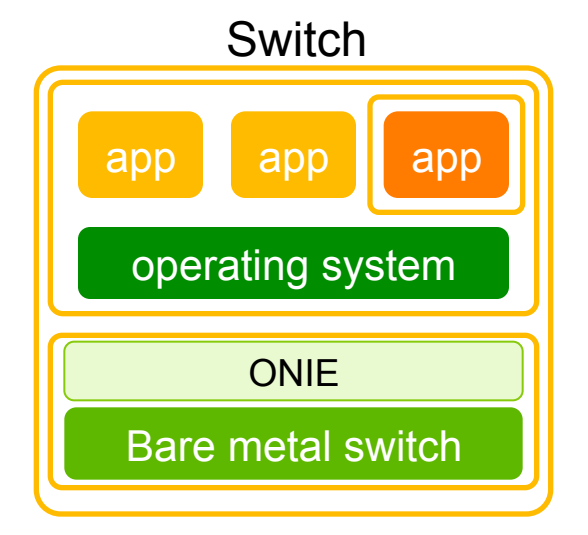

## **ONIE - Open Network Install Environment**

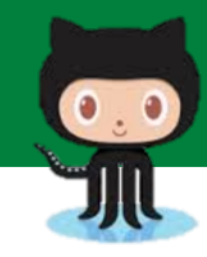

- **Zero-touch install of operating system on industrystandard gear running the Open Network Install Environment (ONIE)**
	- Industry standard gear comes with ONIE
	- ONIE provides the installer environment for auto-installation of network operating system
	- ONIE discovers the operating system through USB, DHCP,..., and Cumulus Linux gets downloaded and installed on the system

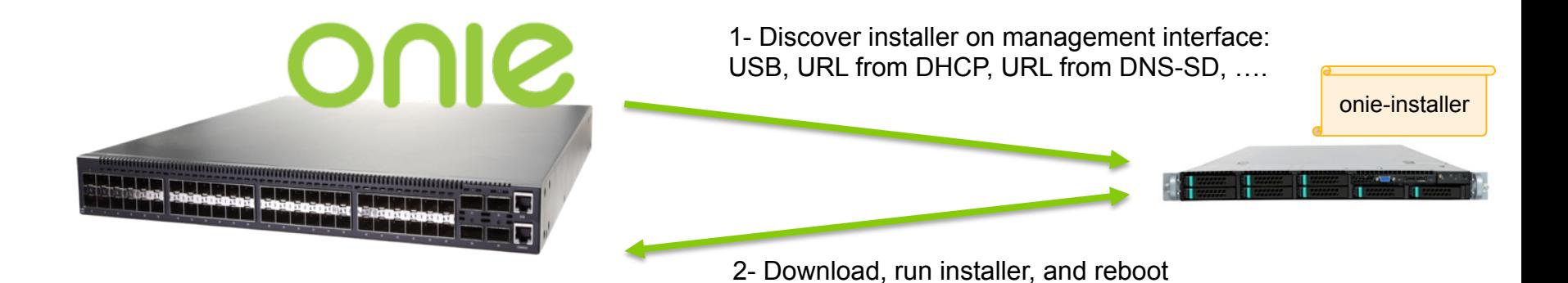

## **Prescriptive Topology Module**

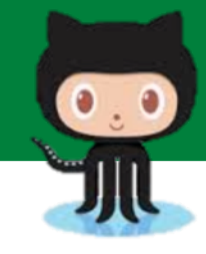

#### § **Goal: Operational simplicity, reduced Operator errors**

•Verify connectivity per cabling plan **Bring up routing adjacency only if** cabling test passes

■Selective actions on link up

#### §**How? Network topology specified via DOT language and distributed to all nodes**

- Each node determines its relevant information
- Use LLDP to verify connectivity
- §Logs errors

§Daemon executes a set of scripts on topology pass and a different set of scripts on topology fail

#### **Topology**

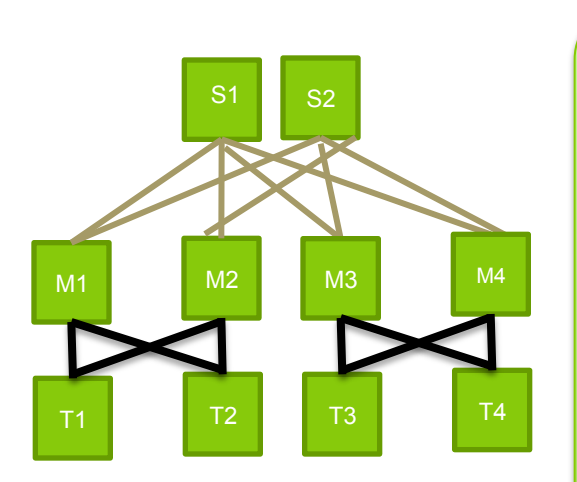

#### **Topology graph:**

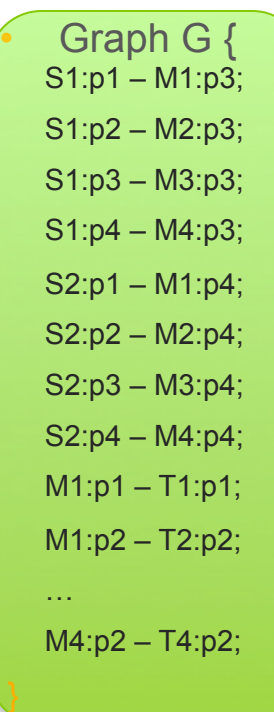

Fork one of Guita's

### **Prescriptive Topology Module**

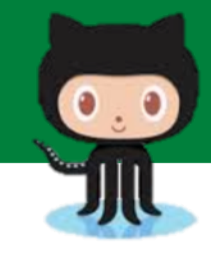

#### **Topology**

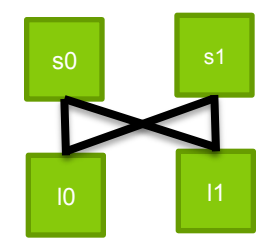

digraph G {

 //spine0's connections spine0:swp1 -> leaf0:swp1; spine0:swp2 -> leaf1:swp1;

 //spine1's connections spine1:swp1 -> leaf0:swp2; spine1:swp2 -> leaf1:swp2;

 //leaf0's connections leaf0:swp1 -> spine0:swp1; leaf0:swp2 -> spine1:swp1;

 //leaf1's connections leaf1:swp1 -> spine0:swp2; leaf1:swp2 -> spine1:swp2;

}

Folk one of Catholic

- **Written in C and Python**
- **Communicates with LLDPD (based on** https://github.com/vincentbernat/lldpd)

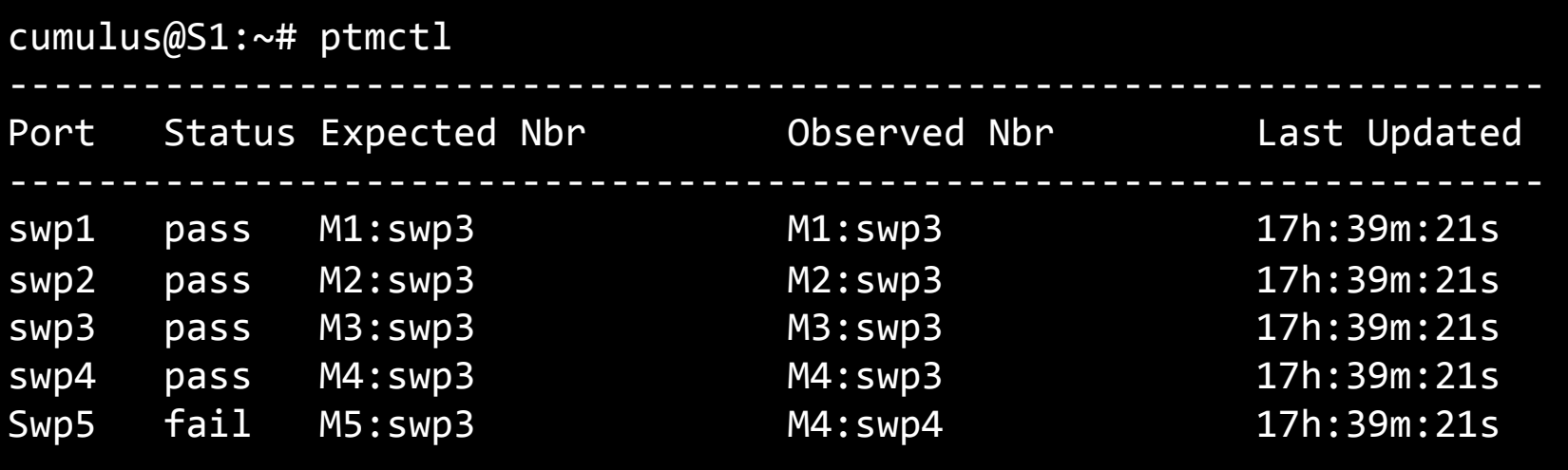

cumulus@S1:~# 

Lot of Guitar

### **Prescriptive Topology Module**

#### **Interoperability**

Folk of or Guillage

- **Any device running an LLDP daemon**
- Routing adjacencies can be brought by the device running PTM.

digraph G {; S1:swp1 -> S2:swp1; **S1:swp2 -> S2:swp2; S1:swp3 -> "procurve1.lab":21; S1:swp4 -> "procurve1.lab":22;**  S1:swp5 -> "cisco1.lab":"GigabitEthernet0/1"; **S1:swp6 -> "jmx480":"xe-0/0/0";**  S1:swp7 -> webserver1:eth0; S1:swp8 -> webserver1:eth1; **}** 

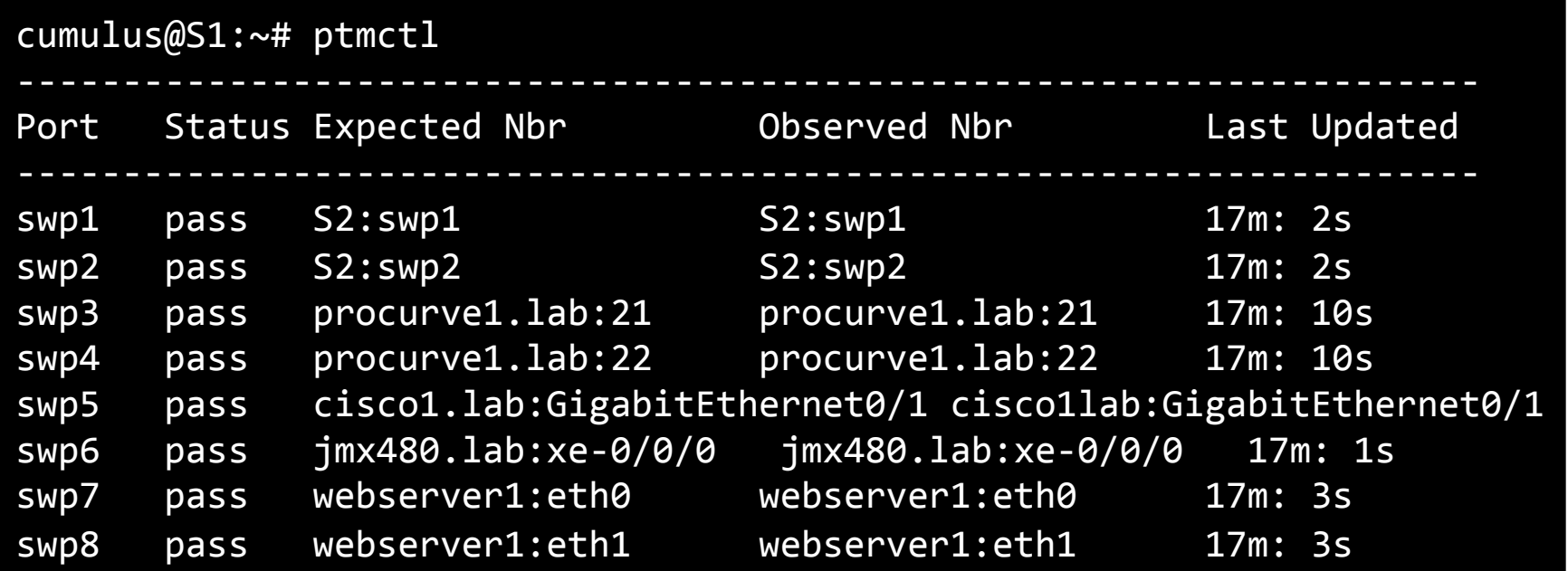

# **What are we missing?**

# Hardware acceleration of the networking forwarding path

#### **One way of hardware accelerating**

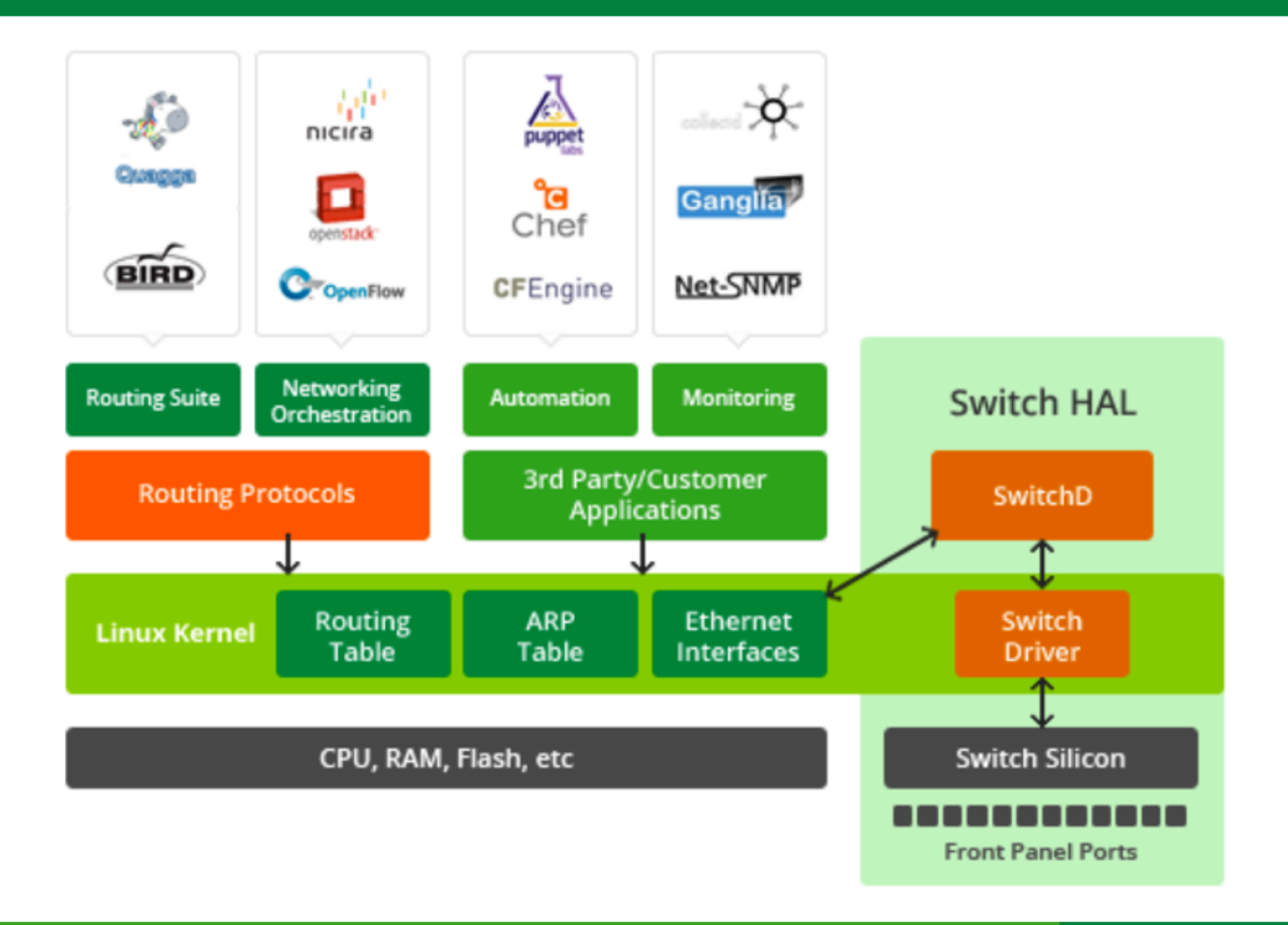

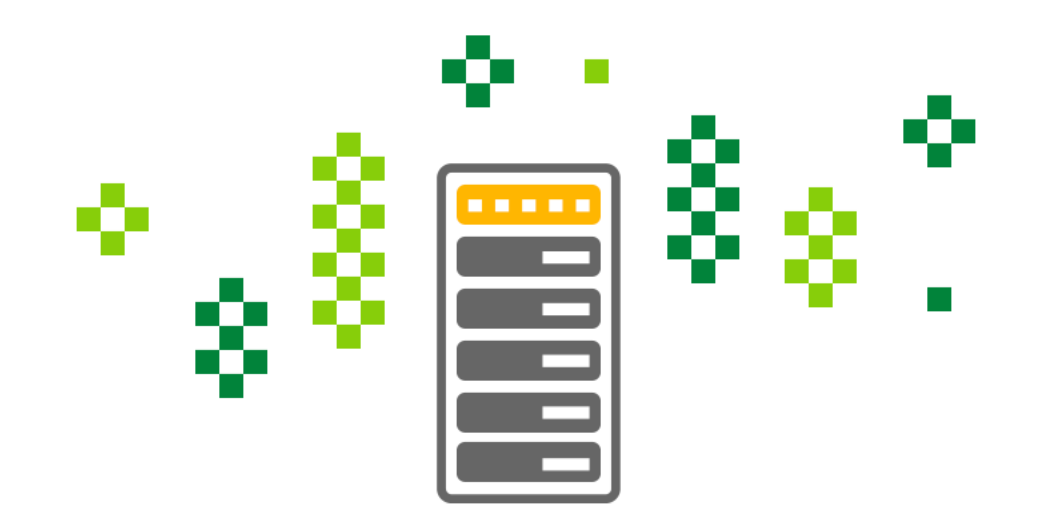

# Thank you!

nat@cumulusnetworks.com | @natmorris

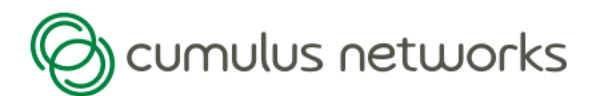